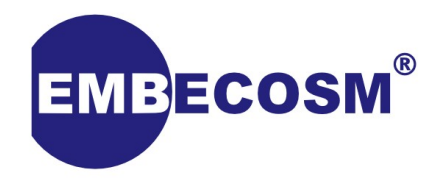

#### **Buildroot for RISC-V**

**Using Buildroot to create embedded Linux systems for 64-bit RISC-V**

**Mark Corbin**

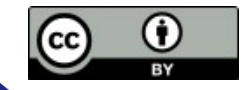

Copyright © 2019 Embecosm. Freely available under a Creative Commons license.

#### **About me**

- Embedded Operating Systems Lead at Embecosm
- Career in Embedded Systems specialising in lowlevel devices and embedded Linux
- Developing Linux systems since 1996
- Currently the RISC-V maintainer for the Buildroot project

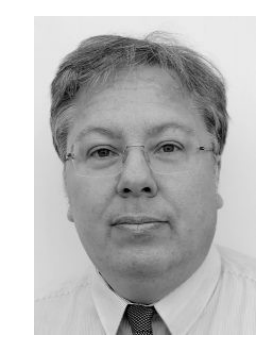

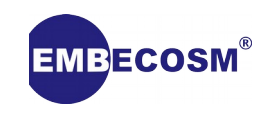

#### **Presentation overview**

- What is Buildroot?
- A little about RISC-V
- Comparing Buildroot with Yocto
- Adding RISC-V support to Buildroot
- Building a system with Buildroot
- On-going tasks and future enhancements

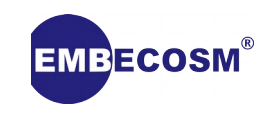

#### **What is Buildroot?**

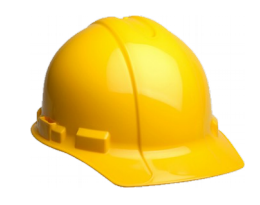

'*Buildroot is a simple, efficient and easy-to-use tool to generate embedded Linux systems through cross-compilation.*' - buildroot.org

- Builds everything you need from source cross tool chain, bootloader, kernel and root filesystem image
- Minimalist with a strong focus on simplicity
- Support for a wide range of boards and architectures
	- ARC, Arm, Arm64, C-Sky, m68k, Microblaze, MIPS, MIPS64, NIOS II, OpenRISC, PowerPC, PowerPC64, **RISC-V**, SuperH, Sparc, Sparc64, x86, x86\_64, Xtensa
- Further information:
	- <https://buildroot.org/>
	- <https://bootlin.com/doc/training/buildroot/buildroot-slides.pdf>
	- <https://elinux.org/images/d/dd/Buildroot-Whats-New-ELC2018.pdf>

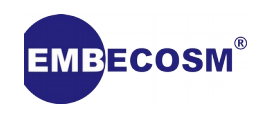

#### **A little bit about RISC-V**

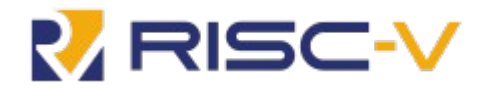

- RISC-V ("risk-five") is an open source Instruction Set Architecture (ISA) specification
	- Open source, royalty free
	- Simple base ISA has < 50 instructions (estimated 1338 instructions for x86 in 2015)
	- Clean-slate design
	- Modular design with extensions, e.g. M (multiply/divide) A (atomic) F (single FP) D (double FP) C (compressed)
	- Stable base and standard extensions are frozen
- RISC-V Foundation
	- Non-profit corporation that oversees the development and drives the adoption of the RISC-V ISA
	- Over 100 member organisations including Google, NVIDIA, NXP, Western Digital, Qualcomm, Samsung & **Embecosm**
	- Membership growing
		- Thales (November 2018), Raspberry Pi Foundation (Jan 2019)
- Further information:
	- <https://en.wikipedia.org/wiki/RISC-V>
	- [https://riscv.org](https://riscv.org/)

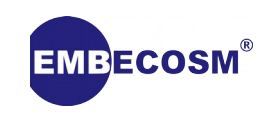

# **Comparing Buildroot with Yocto**

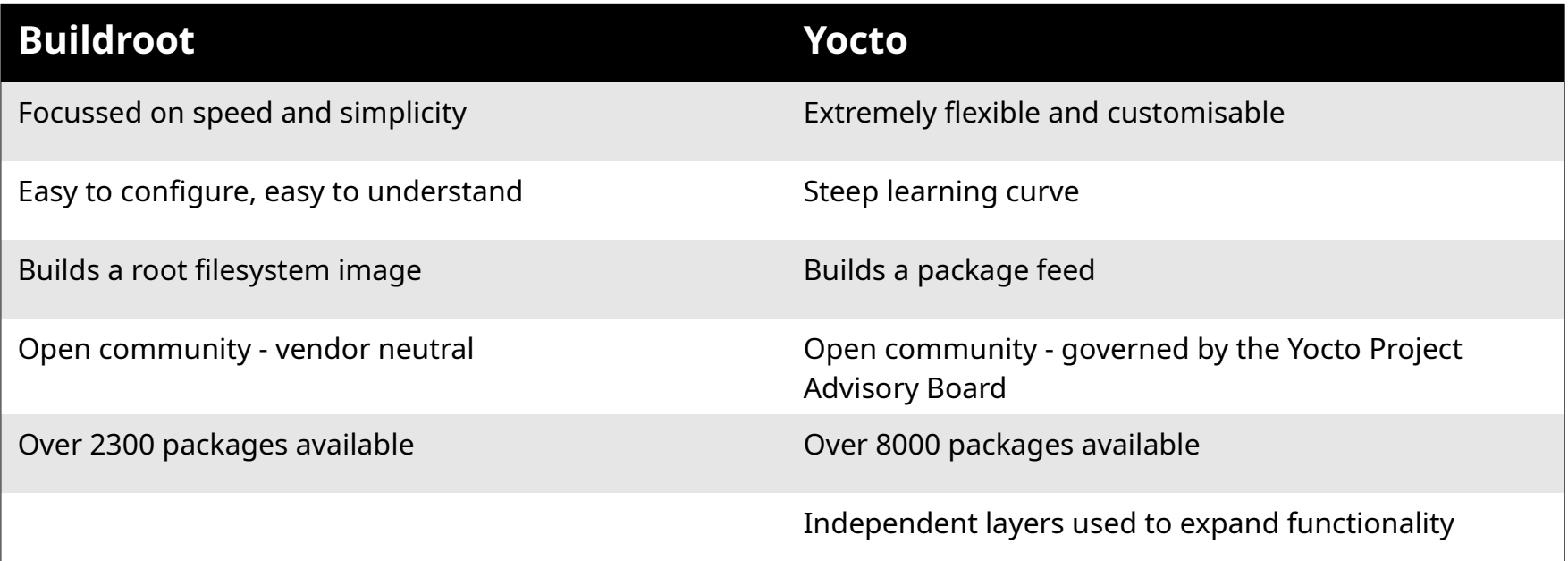

#### • Further information:

- <https://opensource.com/article/18/6/embedded-linux-build-tools>
- <https://bootlin.com/pub/conferences/2016/elc/belloni-petazzoni-buildroot-oe/belloni-petazzoni-buildroot-oe.pdf>

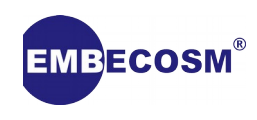

## **Adding RISC-V support to Buildroot (1)**

- Goals
	- Add initial RISC-V 64-bit support to Buildroot
		- Provide a quick and easy way to evaluate and test RISC-V systems
		- Software support and hardware available for 64-bit
	- Work towards upstreaming features
		- Reduce number of existing RISC-V repositories
	- Minimise work
		- Avoid adding custom features
		- Use existing upstream code where possible

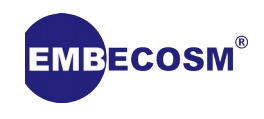

# **Adding RISC-V support to Buildroot (2)**

- Choice of components (August 2018)
	- Target
		- **QEMU** ([https://www.qemu.org/\)](https://www.qemu.org/) easily available, low cost, RISC-V support since 2.12
		- Consider SiFive HiFive Unleashed board for future
	- Tool chain
		- RISC-V support since gcc 7.1, require binutils  $> 2.30$  to build a kernel
	- C library
		- Buildroot supports glibc, uclibc and musl. Only **glibc** has upstream RISC-V support (64-bit only)
	- Bootloader
		- **BBL** (RISC-V specific, but minimal work required)
		- U-Boot (widely used but requires work)
	- Kernel
		- mainline support since 4.15, but not able to boot under QEMU.
		- use the **4.15** branch from the **riscv-linux** git repository

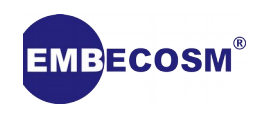

#### **Building a system with Buildroot: Overview**

- Get the source
	- Download a stable release tarball or clone the git repository
- Configure the build
	- Uses Kconfig like the Linux kernel
	- Manually '*make menuconfig*', '*make nconfig*', '*make xconfig*', …
	- Automatically use a predefined default config, e.g. '*make <target\_board>\_defconfig*'
- Build
	- *'make'*
	- output/images directory filesystem tarball, filesystem binary image, kernel, bootloader image etc.
- Test/Deploy
	- Test with QEMU or deploy to target hardware

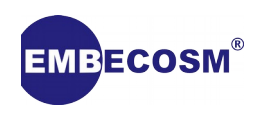

## **Building a system with Buildroot (1)**

- Get the source
	- *git clone git://git.busybox.net/buildroot*
	- Checkout time < 30s
	- Total 136MB

File Edit View Bookmarks Settings Help

mark@godzilla:~\$ git clone git://git.busybox.net/buildroot Cloning into 'buildroot'... remote: Enumerating objects: 311960, done. remote: Counting objects: 100% (311960/311960), done. remote: Compressing objects: 100% (94535/94535), done. remote: Total 311960 (delta 217958), reused 309463 (delta 216171) Receiving objects: 100% (311960/311960), 66.47 MiB | 7.81 MiB/s, done. Resolving deltas: 100% (217958/217958), done. mark@godzilla:~\$

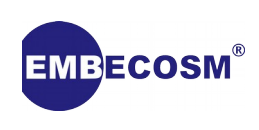

## **Building a system with Buildroot (2)**

- Configure the Build
	- *'make menuconfig'* or '*make qemu\_riscv64\_virt\_defconfig'*

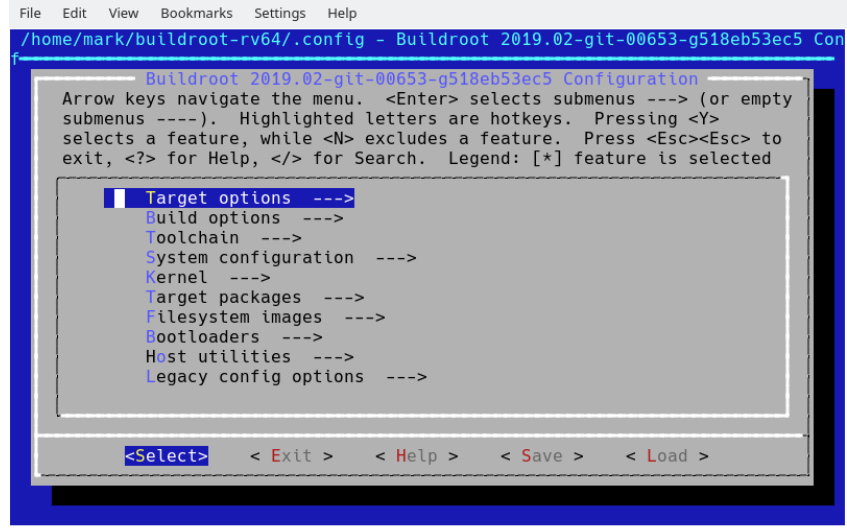

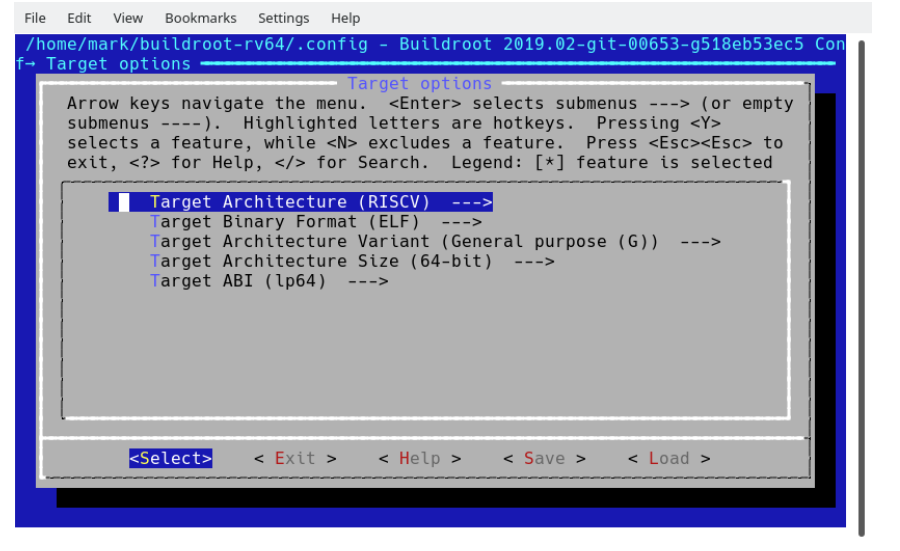

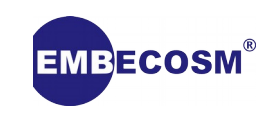

# **Building a system with Buildroot (3)**

- Build
	- *'make'*
	- Build time 22m 29s
	- Kernel 6.5MB (includes bootloader)
	- Root filesystem 3.9MB
	- Disk space 7.8GB (download 2.9GB)

Edit View Bookmarks Settings Help mark@godzilla:~/buildroot-rv64\$ make /usr/bin/make -j1 0=/home/mark/buildroot-rv64/output HOSTCC="/usr/bin/gcc" HOSTC XX="/usr/bin/g++" syncconfig >>> host-skeleton Extracting >>> host-skeleton Patching >>> host-skeleton Configuring >>> host-skeleton Building >>> host-skeleton Installing to host directory >>> host-pkgconf 1.5.3 Downloading  $-2019-01-13$  14:14:03-- https://distfiles.dereferenced.org/pkgconf/pkgconf-1.5. 3.tar.xz Resolving distfiles.dereferenced.org (distfiles.dereferenced.org)... 162.220.112  $.102, 2602:ffdb: f80:a::102$ Connecting to distfiles.dereferenced.org (distfiles.dereferenced.org)|162.220.11 2.102|:443... connected. HTTP request sent, awaiting response... 200 OK Length: 290240 (283K) [application/octet-stream] Saving to: '/home/mark/buildroot-rv64/output/build/.pkgconf-1.5.3.tar.xz.k8kyif/ output' /home/mark/buildroo 100% ====================>] 283.44K 615KB/s in 0.5s 2019-01-13 14:14:05 (615 KB/s) - '/home/mark/buildroot-rv64/output/build/.pkgcon

f-1.5.3.tar.xz.k8kvif/output' saved [290240/290240]

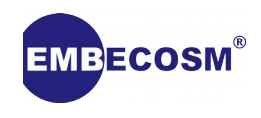

# **Building a system with Buildroot (4)**

- Testing with QEMU
	- qemu-system-riscv64 -M virt -kernel output/images/bbl -append "root=/dev/vda ro console=ttyS0" -drive file=output/images/rootfs.ext2,format=raw,id=hd0 -device virtio-blkdevice,drive=hd0 -netdev user,id=net0 -device virtio-net-device,netdev=net0 -nographic

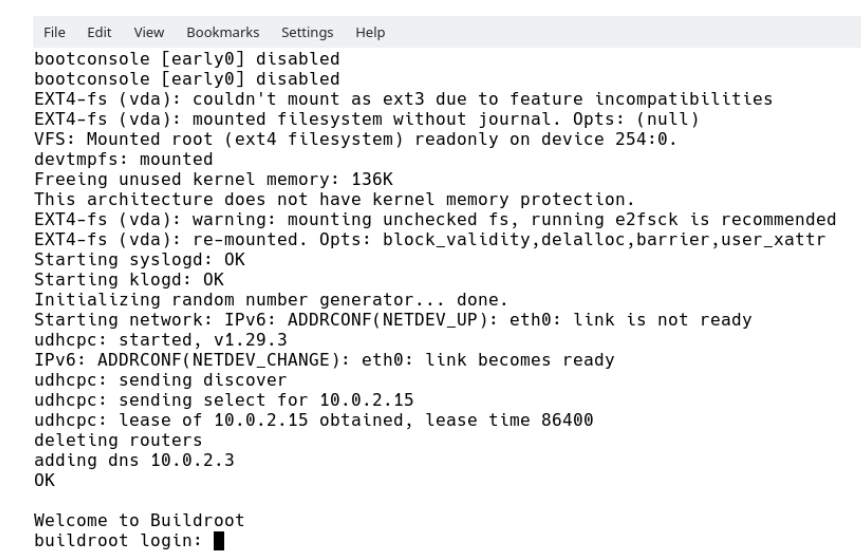

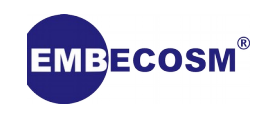

#### **On-going tasks and future enhancements**

- Status of 32-bit support
	- Patches accepted into master branch January 2019
	- Requires custom glibc version
- Continuous improvement
	- Work through autobuilder results
- Migrate to upstream versions
	- kernel, 32-bit glibc.
- Add support for new features as the RISC-V software ecosystem evolves
	- U-Boot, uclibc, musl.
- Support for development boards
- Software status
	- <https://github.com/riscv/riscv-wiki/wiki/RISC-V-Software-Status>

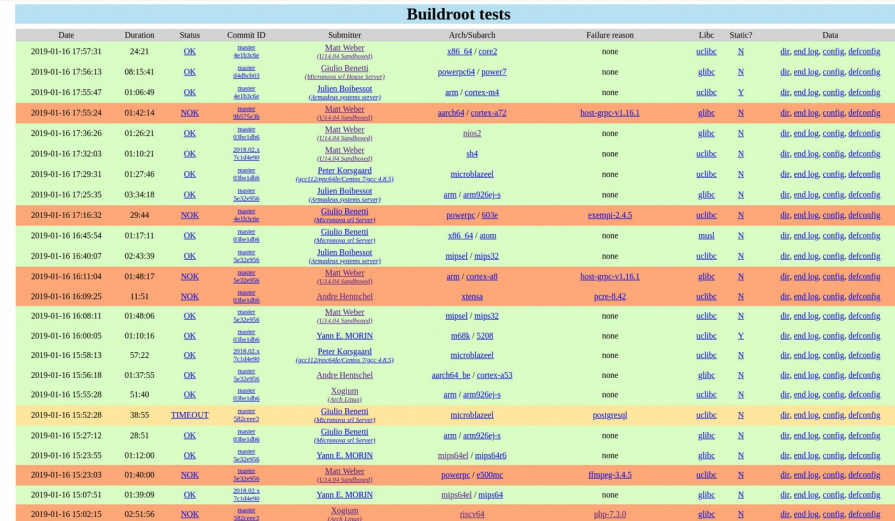

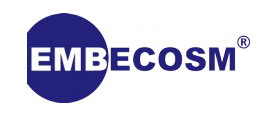

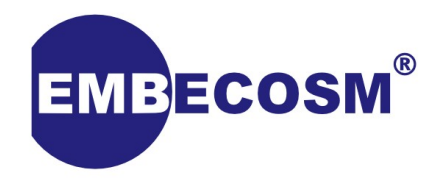

#### **Thank You**

#### **[mark.corbin@embecosm.com](mailto:mark.corbin@embecosm.com)**

**[https://www.embecosm.com](https://www.embecosm.com/)**

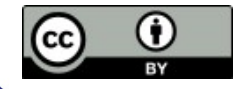

Copyright © 2019 Embecosm. Freely available under a Creative Commons license.